## KHSMUN WIKI

## How-to-use tutorial

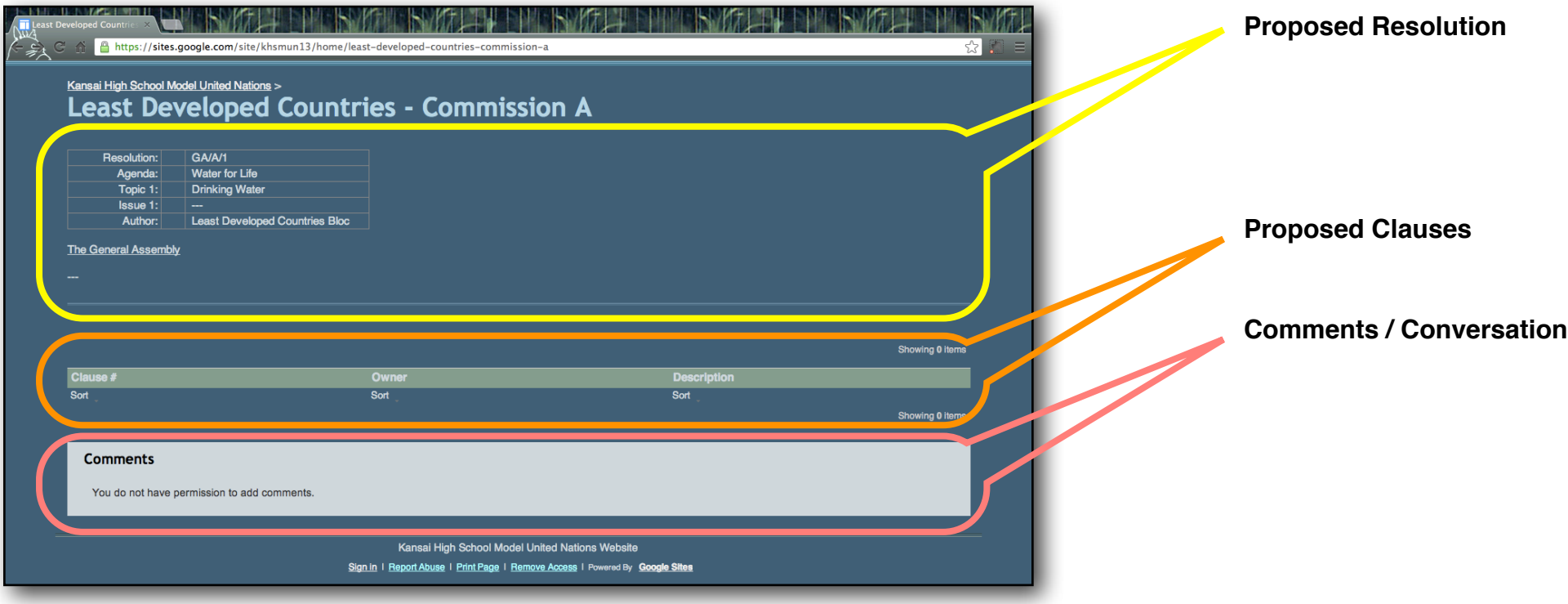

These pages are both viewable and editable on any desktop or laptop PC/Mac, as well as any iPhone or Android device.

**[www.khsmun.com](http://www.khsmun.com)**

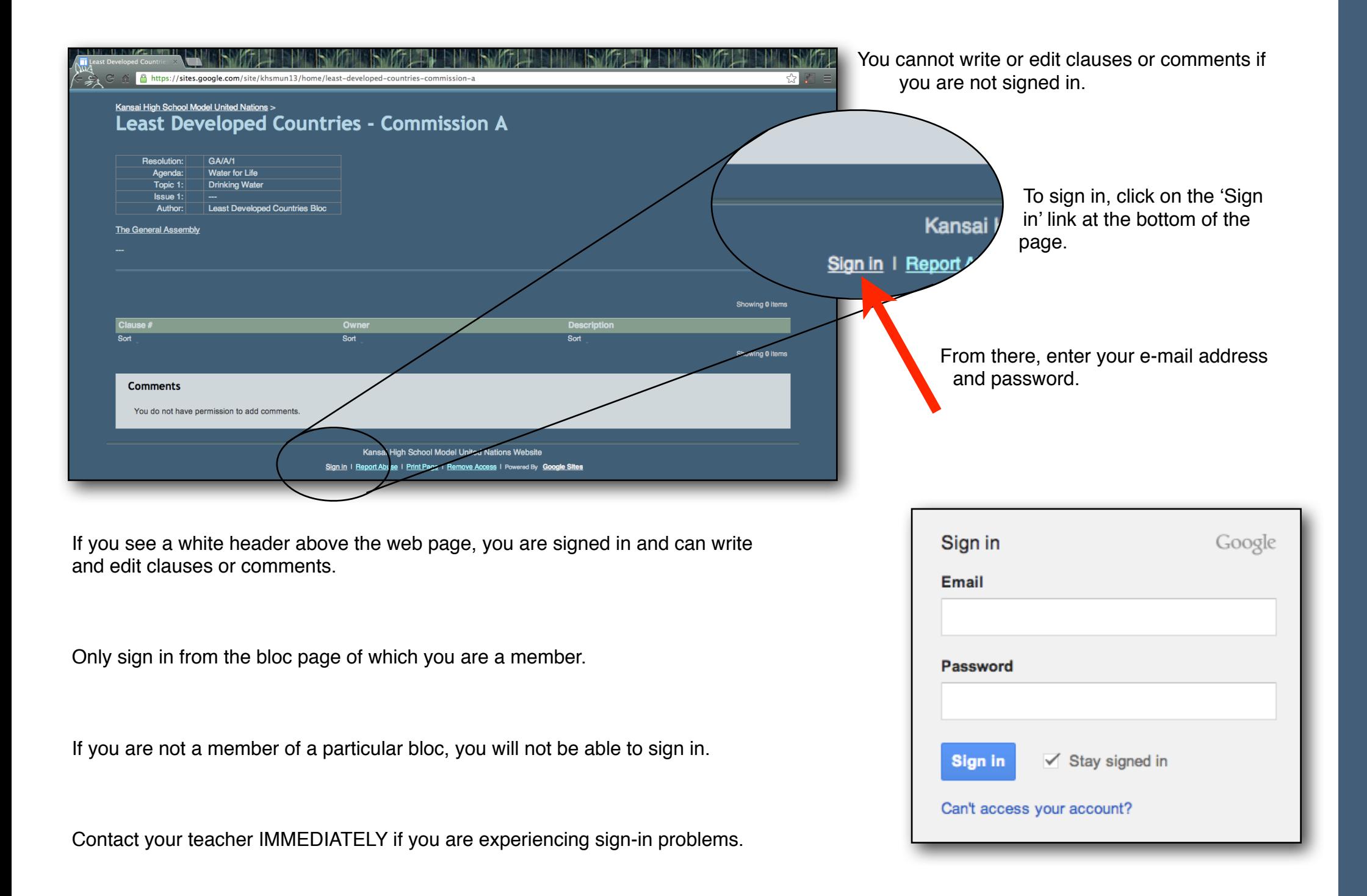

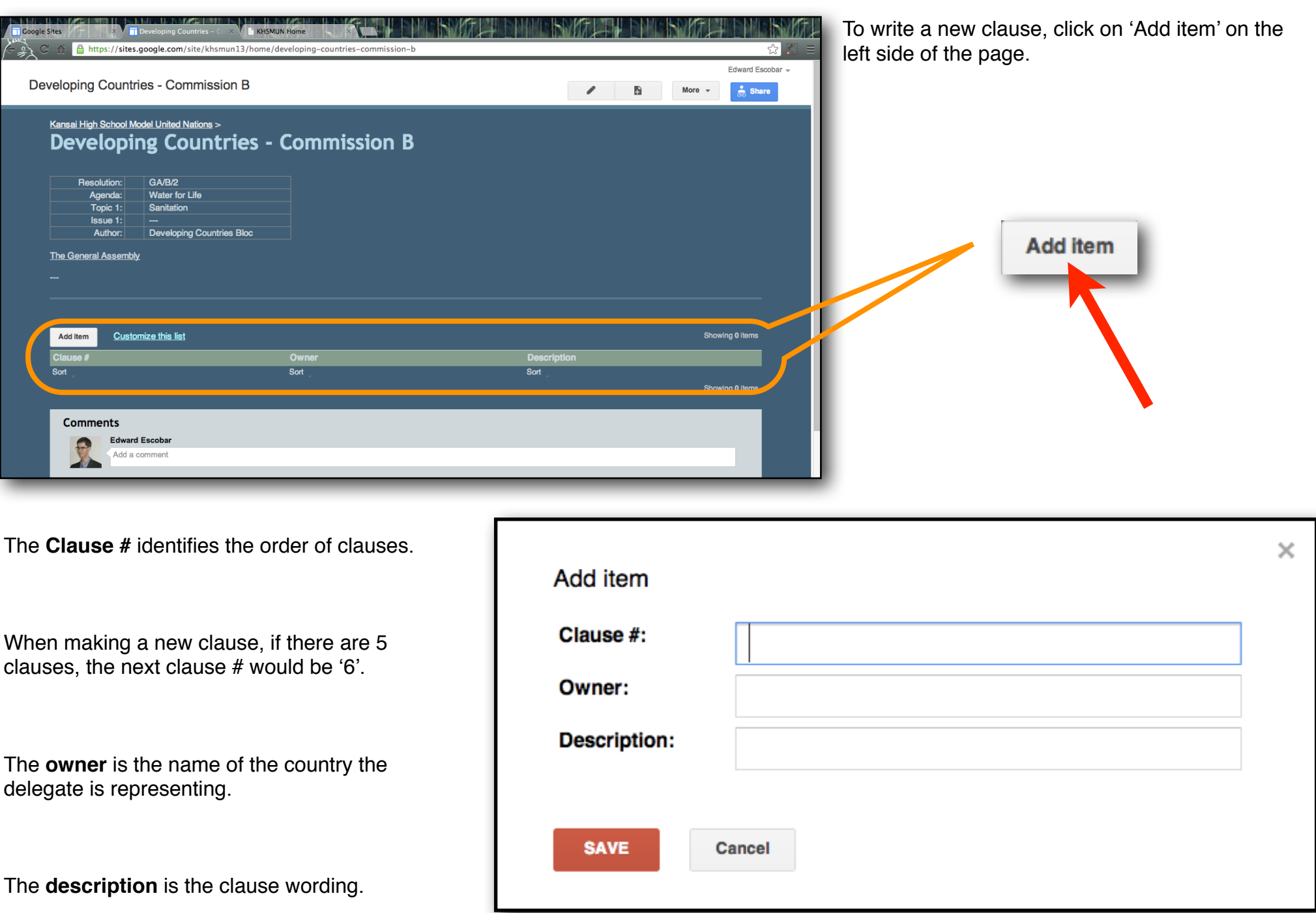

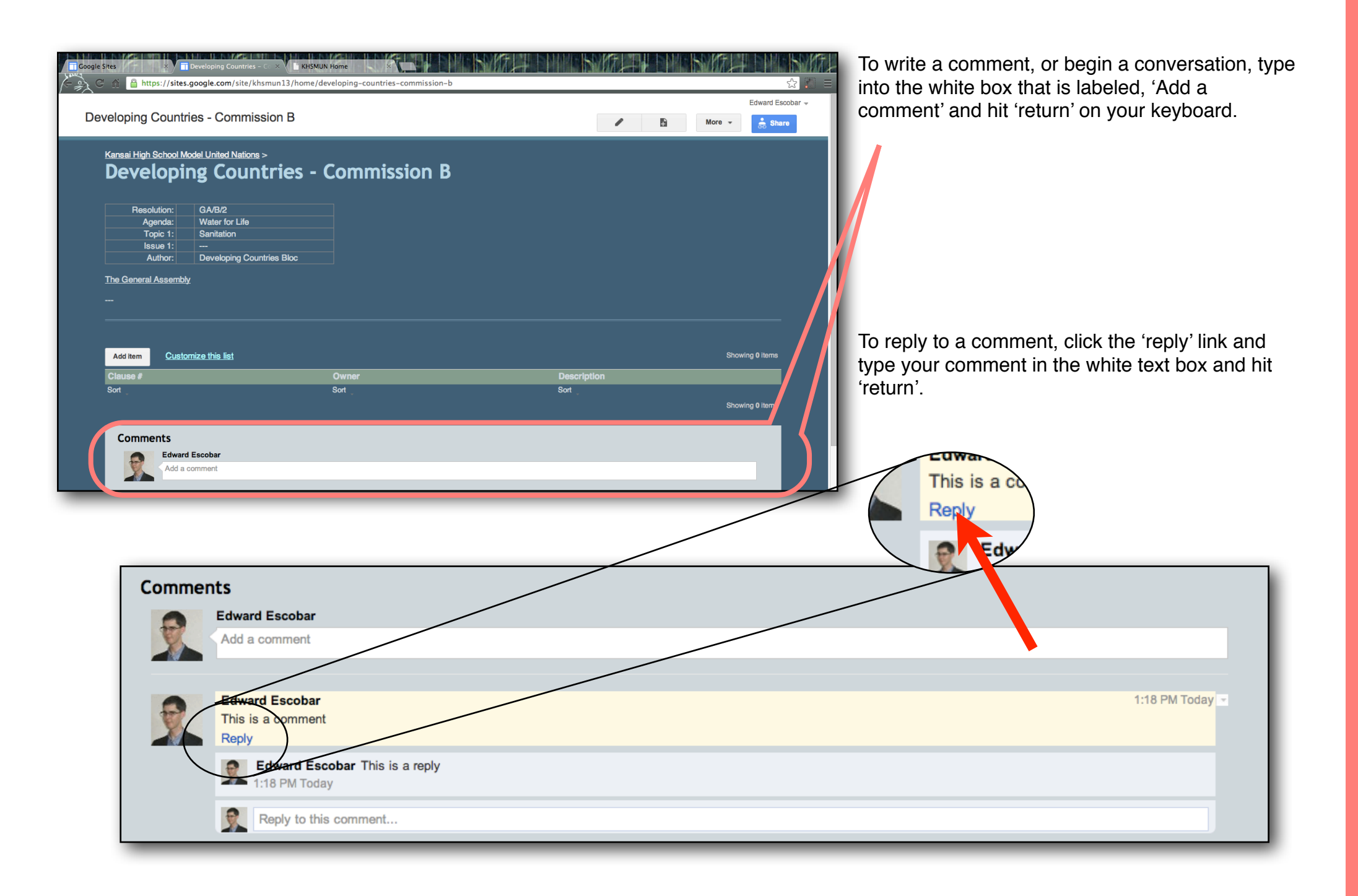

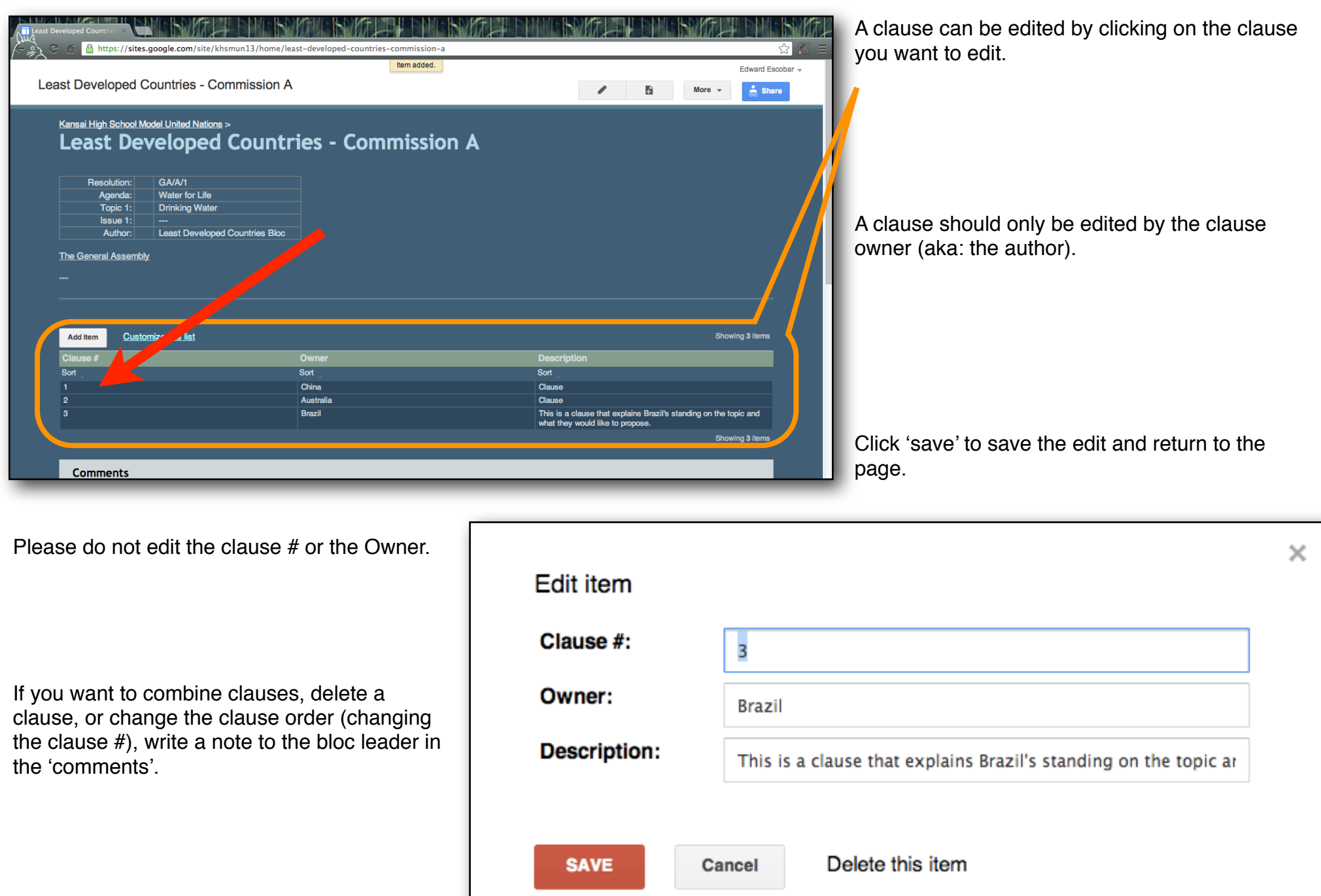

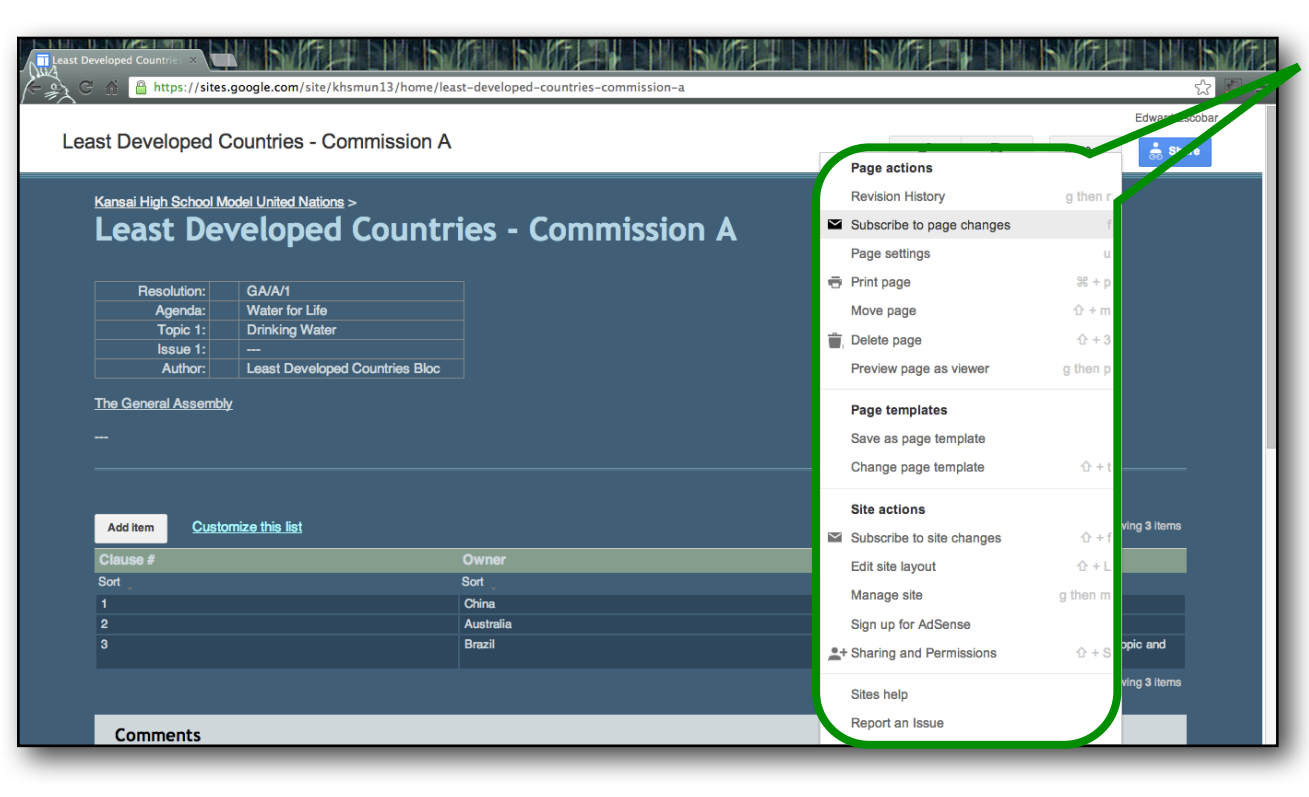

To receive e-mails when the **More** page is updated, click 'more' in the top-right corner (in the white header) and select 'Subscribe to page changes'.

You can stop these e-mails at any time by clicking 'Unsubscribe to page changes' in the same location.

## **NOTES:**

## **All edits and deletions are recorded in the site's database.**

**Please do not attempt to edit the resolution preamble or clauses of which you are not the owner/author.**

**Please do not use someone else's sign-in information. If you have lost or forgotten your username/password, please tell your teacher ASAP.**